# **UDIAN**  AI-MODBUS-TCP 多功能通信控制器 使用指南

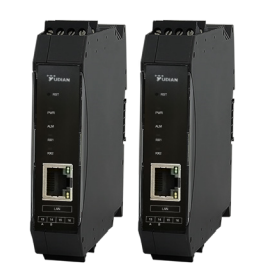

## 1. 概述

AI-MODBUS-TCP 多功能通信控制器能支持 MODBUS 协议下的 4 条 指令,以更广泛地与其它 MODBUS 设备相互通信,为保证速率,协议多功 能通信控制器采用 RTU(二进制)模式,支持 03H、04H、06H、10H 指令, 每通道多功能通信控制器最多支持 36 台仪表的数据采集。RTU 模式下一次 性最大可读取 125WORD, 一次写入最大 8WORD, 36 台仪表可以任意组合 可为程序型仪表、非程序型仪表、巡检仪、测量报警仪,地址需按顺序排列 1~36。

多功能通信控制器内设 7 个 socket,最多支持 7 个上位机同时进行访问。

## 1.1 型号及区别

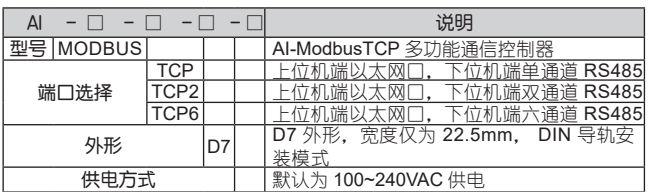

# 1.2 接线图和外形尺寸图

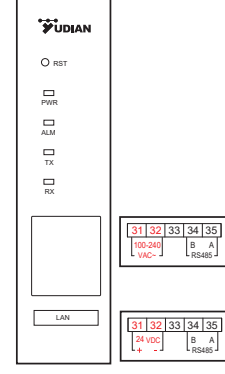

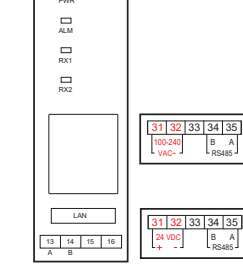

O<sub>RST</sub>  $\Box$ 

**YUDIAN** 

单通道接线: 31、32 ---- 220VAC/24VDC 34、35 ---- 下位机端 RS485

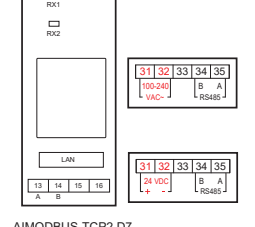

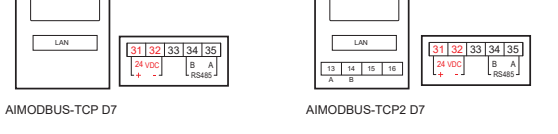

#### 双通道接线: 31、32 ---- 220VAC/24VDC 34、35 ---- 第一通道下位机端 RS485 13、14 ---- 第二通道下位机端 RS485

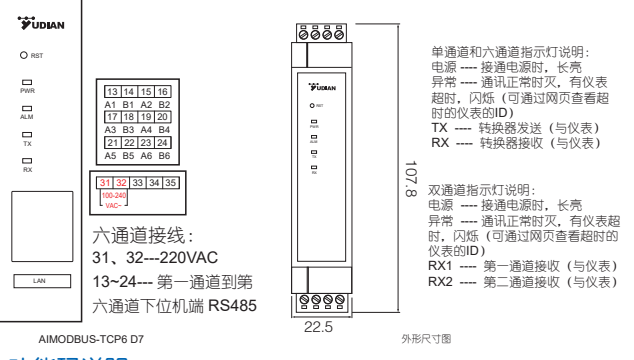

# 2.功能码说明

采用国际标准的 MODBUS-TCP 设计方式。

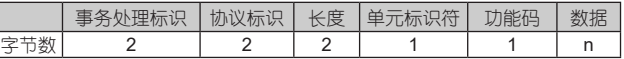

事务处理标识:一般每次通信之后就要加 1 以区别不同的通信数据报文; 协议标识符 :00 00 表示 ModbusTCP 协议; 长度:表示接下来的数据长度,单位为字节; 单元标识符:设备地址。

## 2. 1 功能码 03H(读取保持型寄存器 )

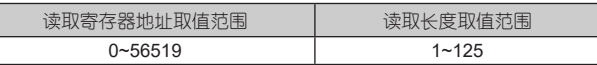

# 2. 2 功能码 04H(读取输入型寄存器 )

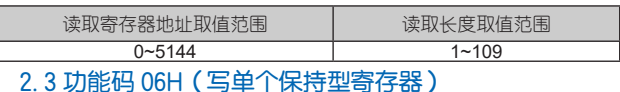

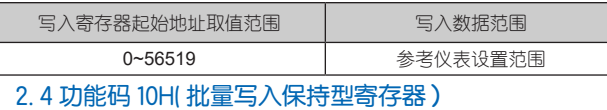

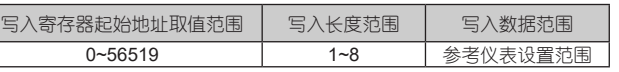

# 3.第一路寄存器列表

# 3.1 输入型寄存器

输入型寄存器(0~144) (30001~30145), 只读属性, 数据类型为 SHORT 有符号 16 位整数, 定义如下:

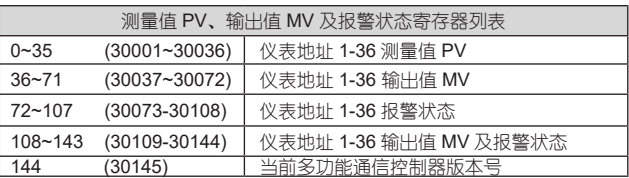

注 1:报警状态定义 Bit0:HIAL、Bit1:LoAL、Bit2:HdAL、Bit3:LdAL、

Bit4:orAL、Bit5: 事件输出状态 1、Bit6: 事件输出状态 2、Bit7: 固定为 0; Bit0-5为1时产生,0时未发生;事件输出状态为1时无输出,0时产生事件输出; 注 2: 寄存器 108~143 是输出值及报警值合并在一起的值。

# 3.2 保持型寄存器如下

保持型寄存器(0~6519)(40001~46520),读 / 写属性,数据类型为 SHORT 有符号 16 位整数,定义如下:

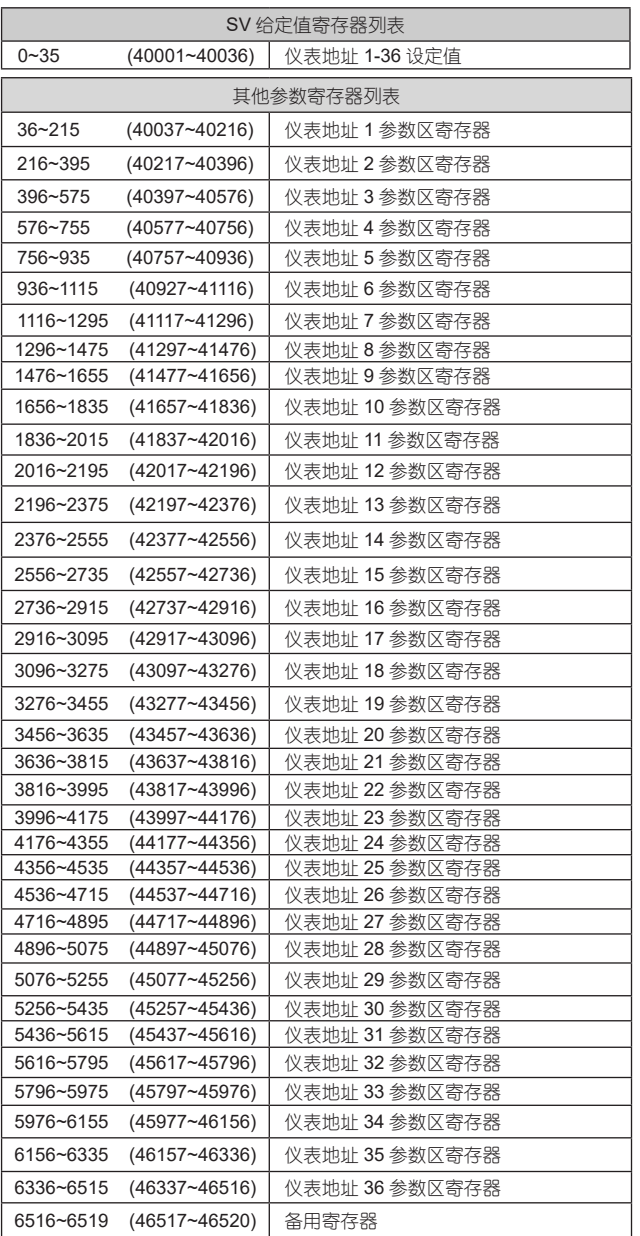

 注:初次上电时,默认采集前 26 个参数;波特率和数据格式修改后,需再 次上电才能生效。

# 4. 第二路至第六路寄存器列表 (TCP2 型号参考第三通道)

# 4.1 输入型寄存器

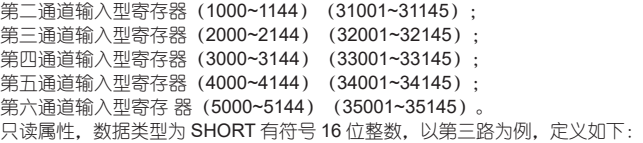

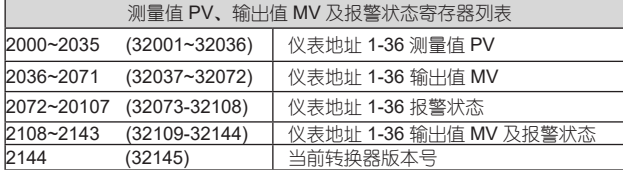

 注 1:报警状态定义 Bit0:HIAL、Bit1:LOAL、Bit2:HDAL、Bit3:LDAL、 Bit4:ORAL、Bit5: 事件输出状态 1、Bit6: 事件输出状态 2、Bit7: 固定为 0; Bit0-5为1时产生,0时未发生;事件输出状态为1时无输出,0时产生事件输出; 注 2: 寄存器 108~143 是输出值及报警值合并在一起的值。

# 4.2 保持型寄存器如下

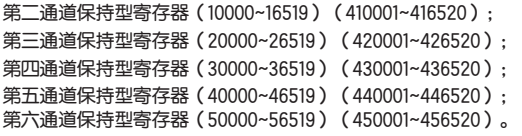

读 / 写属性,数据类型为 SHORT 有符号 16 位整数,以第三通道为例,定义如下:

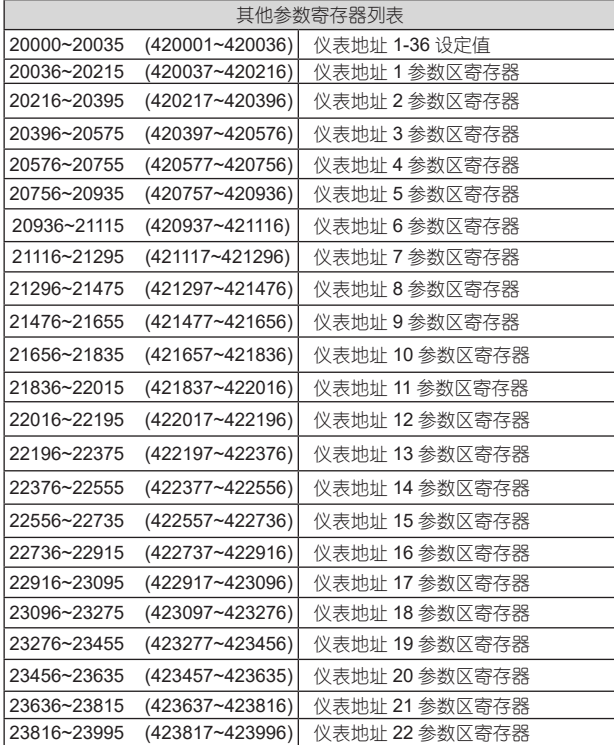

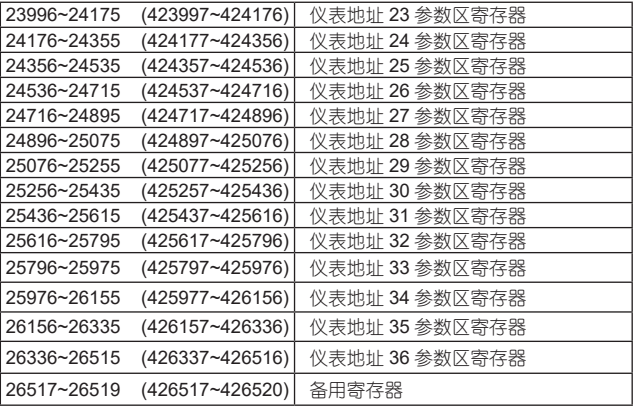

注 1: 初次上电时, 默认采集前 26 个参数; 波特率和数据格式修改后, 需再 次上电才能生效。

# 5. 保持型寄存器参数代号表

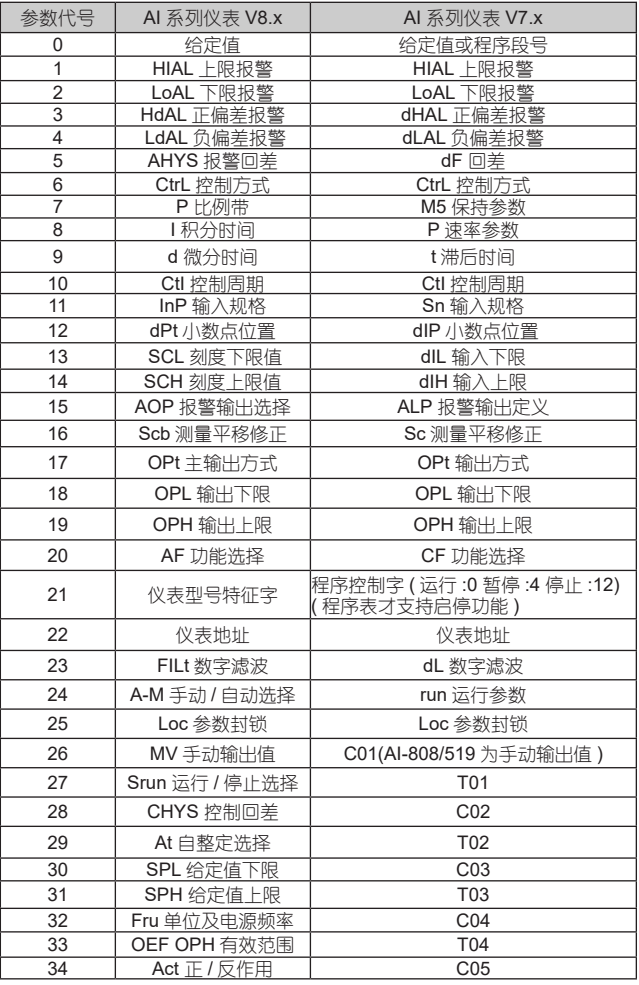

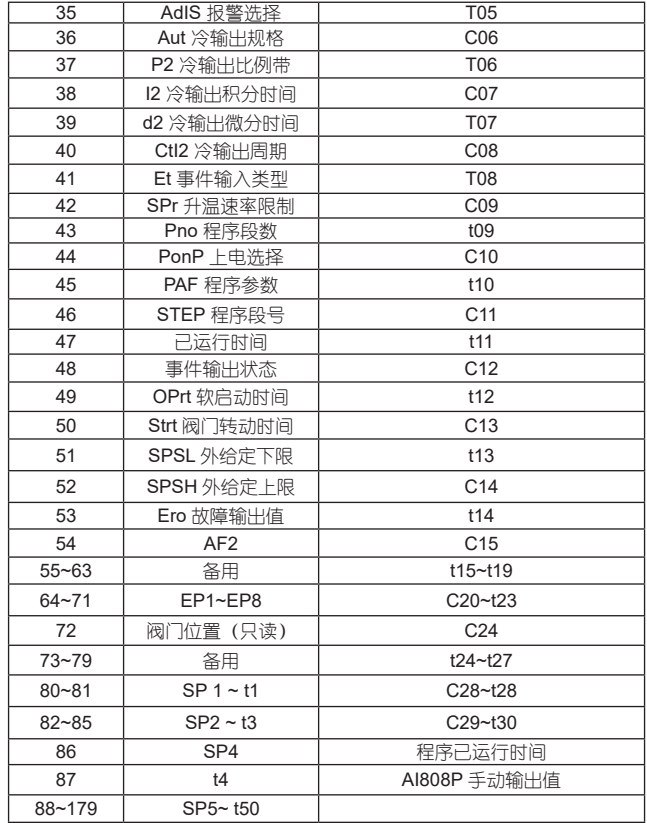

 注 1:每个通道的参数地址计算方式为、该仪表地址所属寄存器区的起始 地址 + 参数代码即为寄存器地址。如第一路地址为 10 的仪表 InP 参数地址  $=1656+11 = 1667$  RI (41668):

注 2:寄存器 21 位, 不同的仪表可能功能不一样, 具体参照说明书;

注 3: 寄存器 22-一仪表地址、25-一LOC 参数封锁, 默认不可修改;

注 4: 所有的寄存器在初始化时, 将置为 -1, 读取寄存器超时后, pv、sv、 mv 显示为 32767。

注 5: 具体的寄存器见仪表的说明书, 仪表没有的寄存器请不要勾选, 以免, 影响通讯。

#### 6. 参数设置

## 6.1 说明

多功能通信控制器通过网页设置。使用网线将多功能通信控制器直连后, 在 PC 上的浏览器中输入多功能通信控制器的 IP 地址即可设置。多功能通信控 制器的默认 IP 为 192.168.1.8 。推荐使用谷歌、IE、360 浏览器,多功能通信 控制器不支持 IE8 版本以下的浏览器。

第一次使用时,请设置需要查询的仪表,及其相应的寄存器。

#### 6.2 通讯

多功能通信控制器与上位机的通信遵守 ModbusTCP 协议, IP 为用户设 定的 IP,端口号为 502。

当前版本端口号不可更改,IP 可自定义。

在多个上位机访问的情况下,socket 端口号仍然是 502。

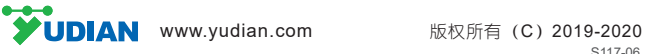